## FFT lab notes

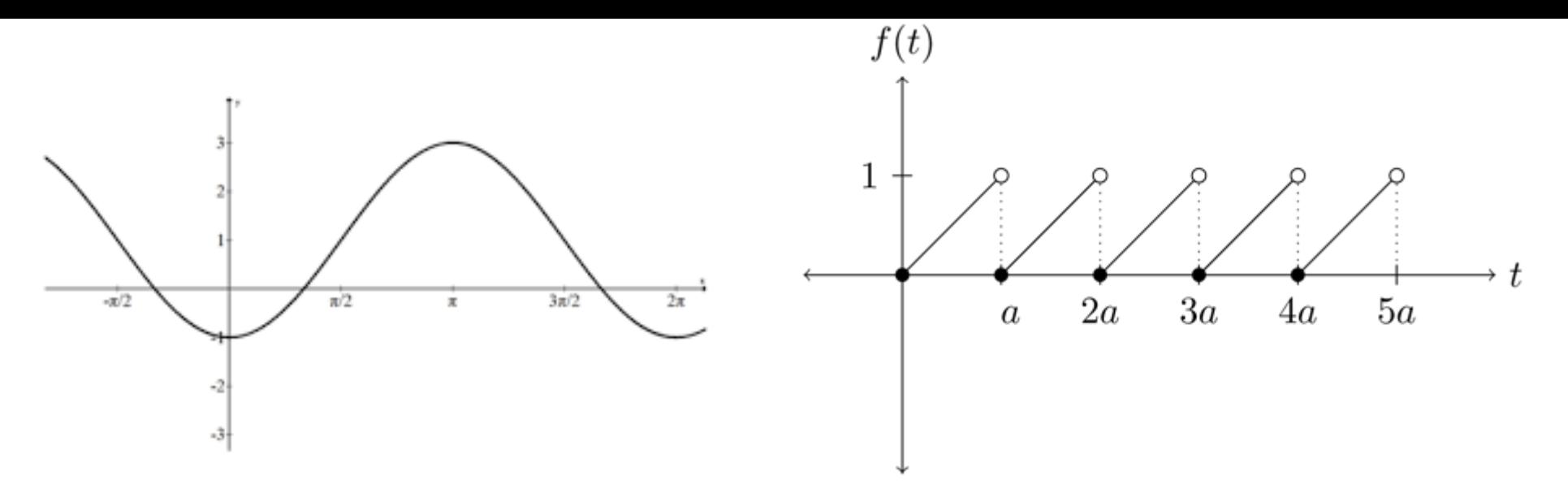

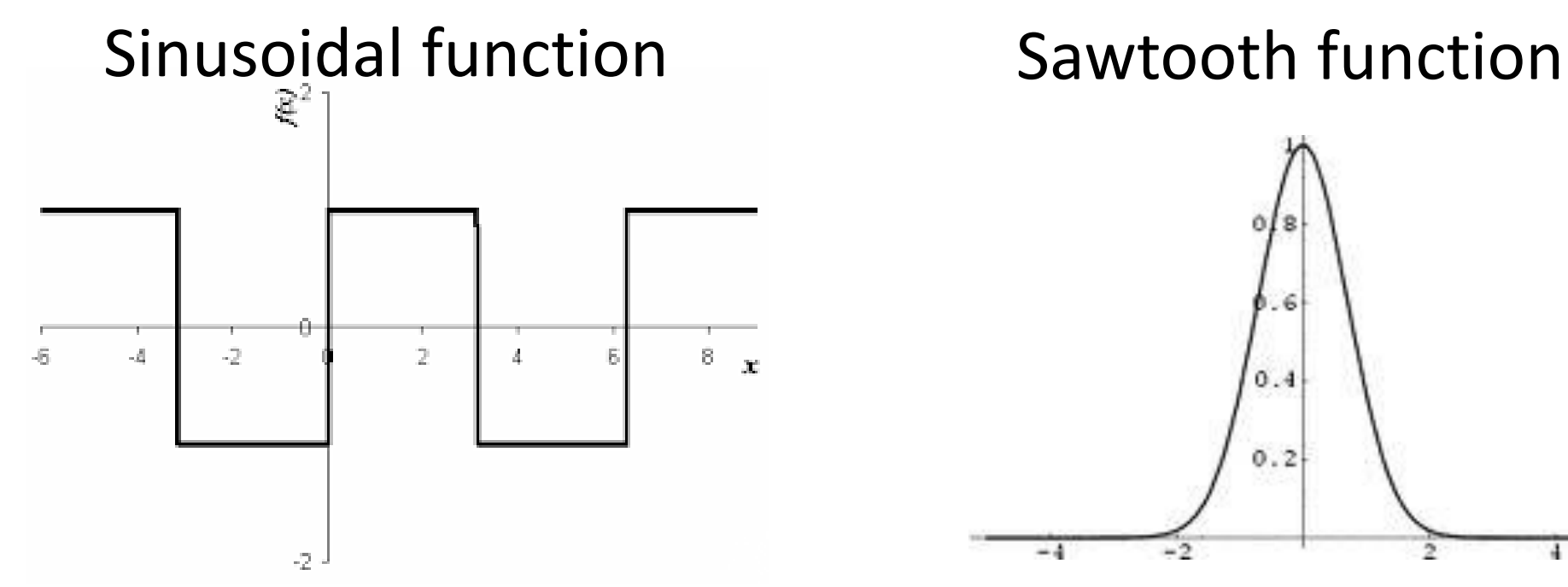

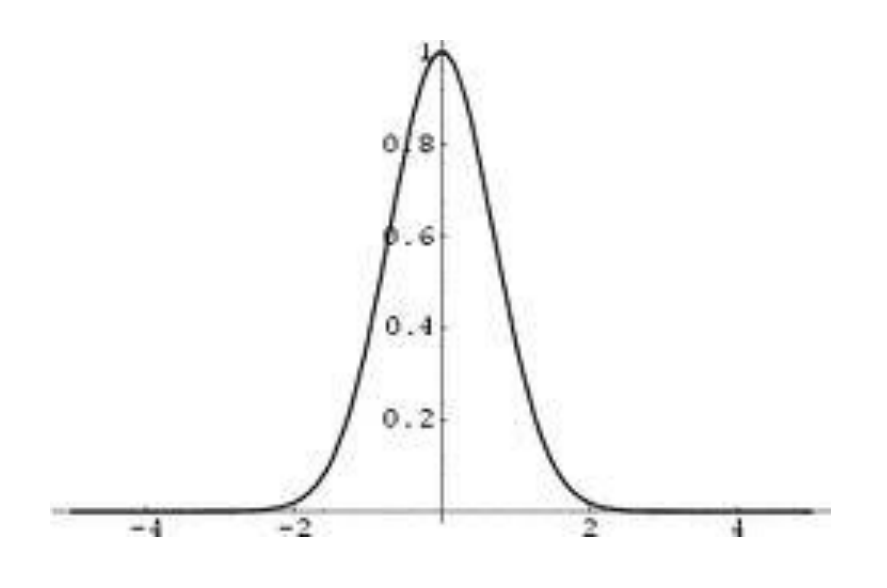

Squarewave function **Gaussian function** 

## Power Spectrum of the Fourier Transform of a Cosine Function

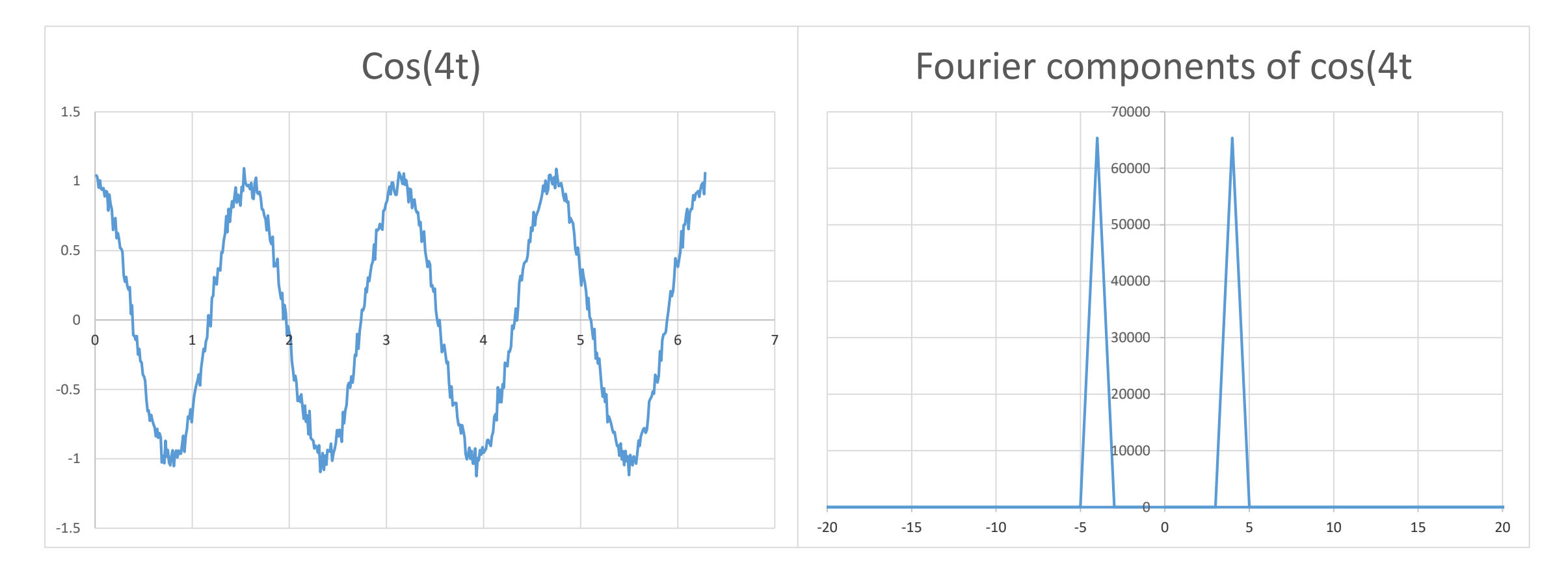

To introduce noise the actual function used was  $cos(4t) + normsinv(rand))$ The Fourth Fourier component results from the FFT.

## The original power spectrum looked like this.

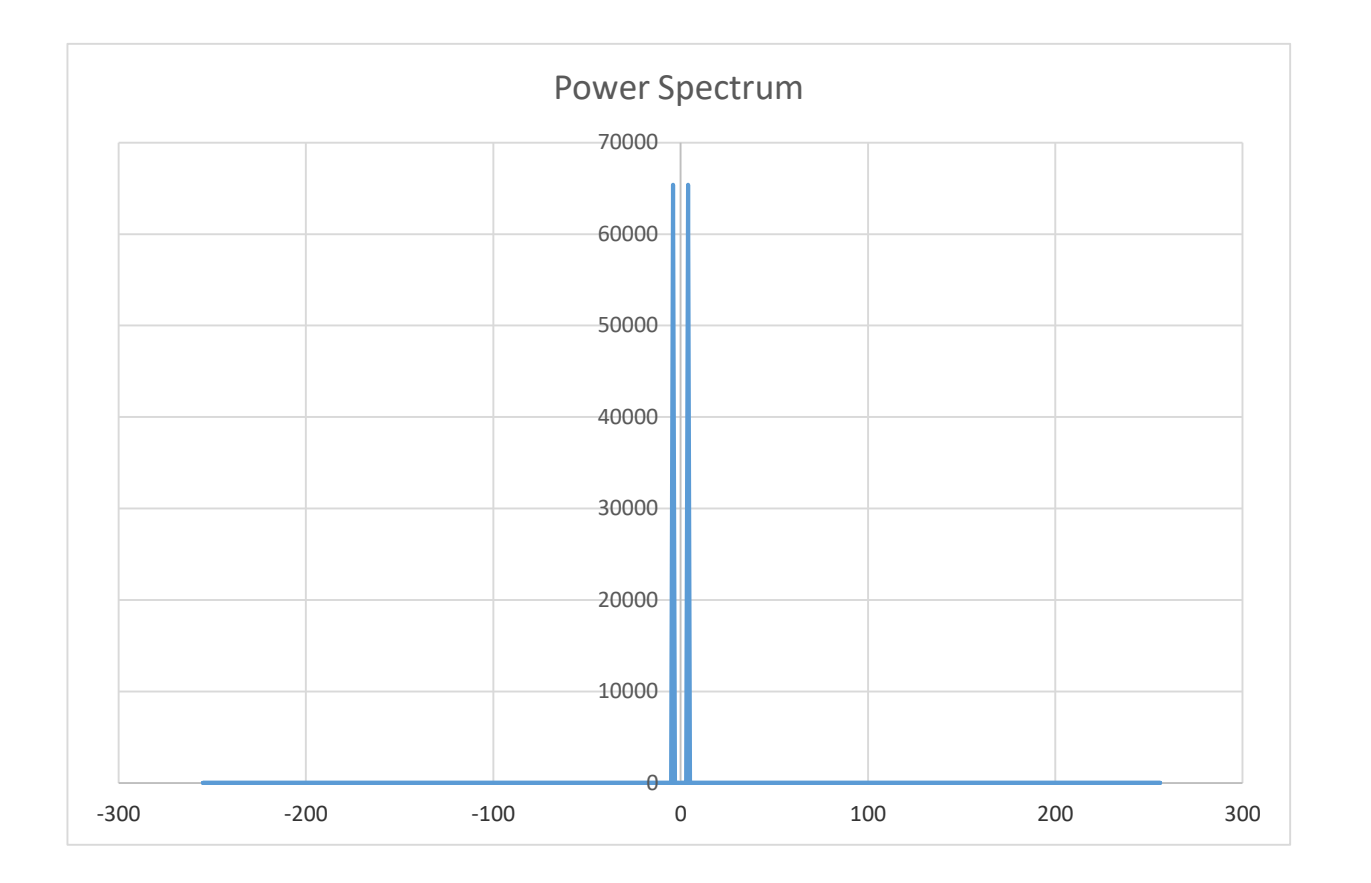

The following slides show you how to change the plot limits.

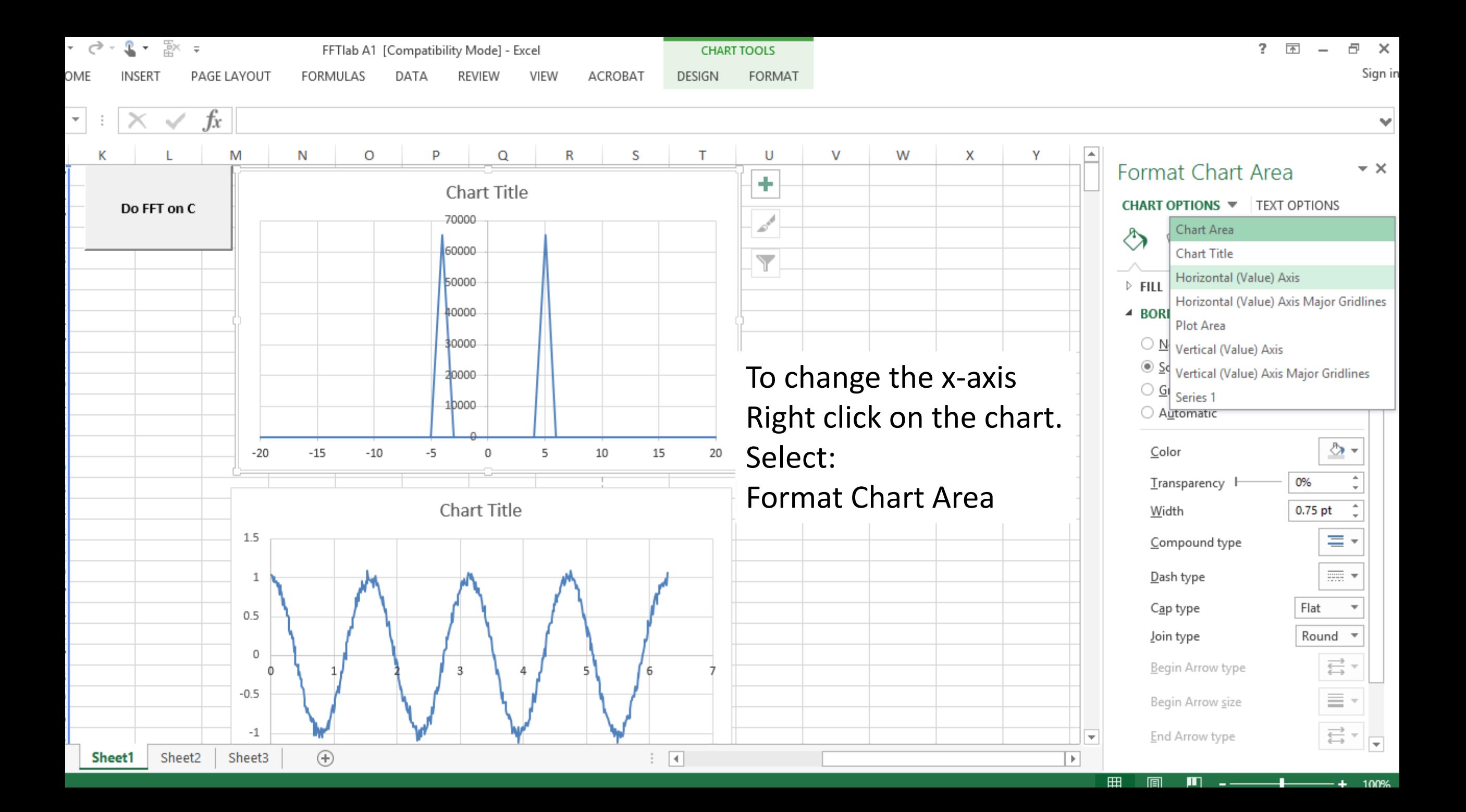

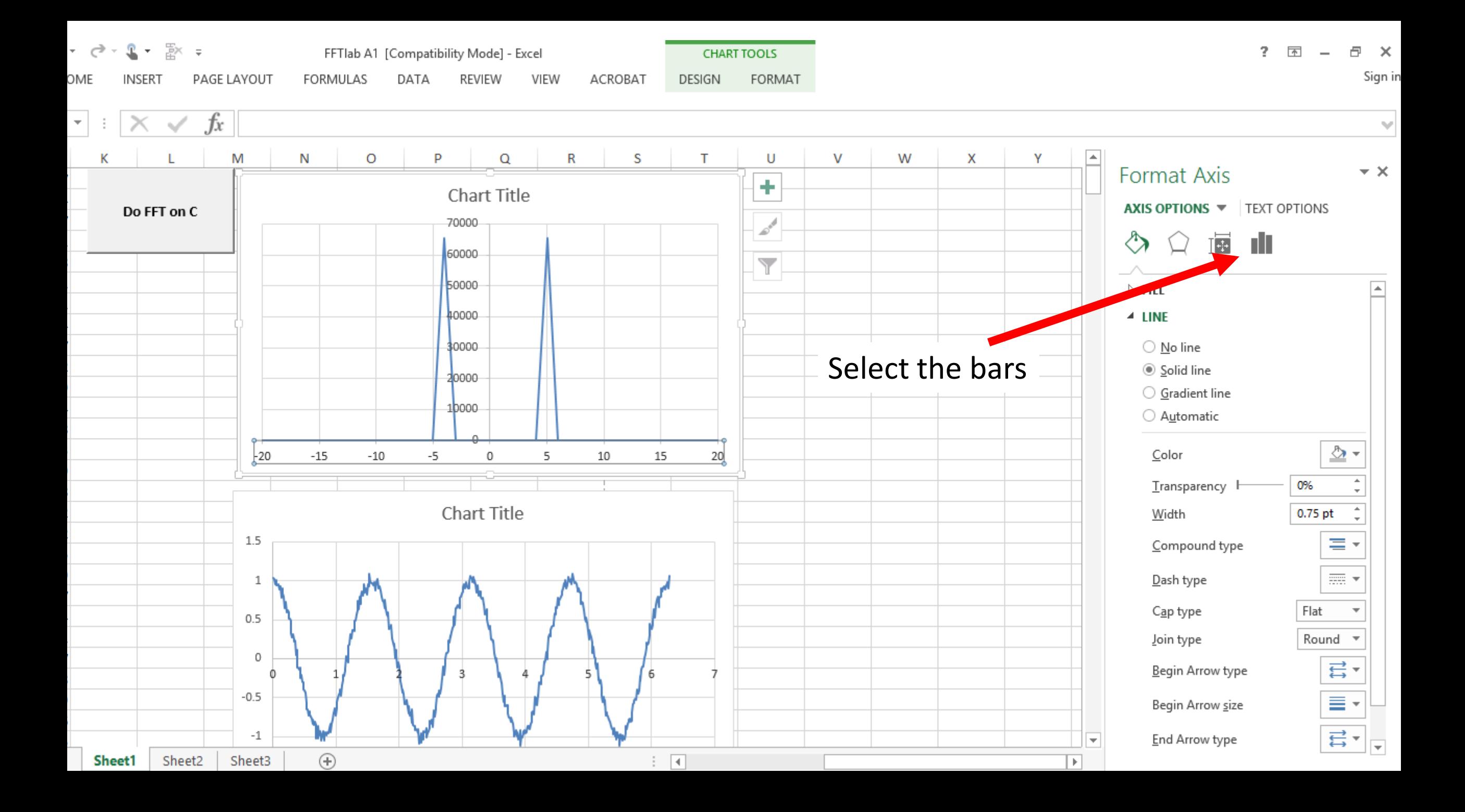

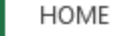

**INSERT** PAGE LAYOUT

FORMULAS

DATA REVIEW VIEW

ACROBAT

DESIGN FORMAT

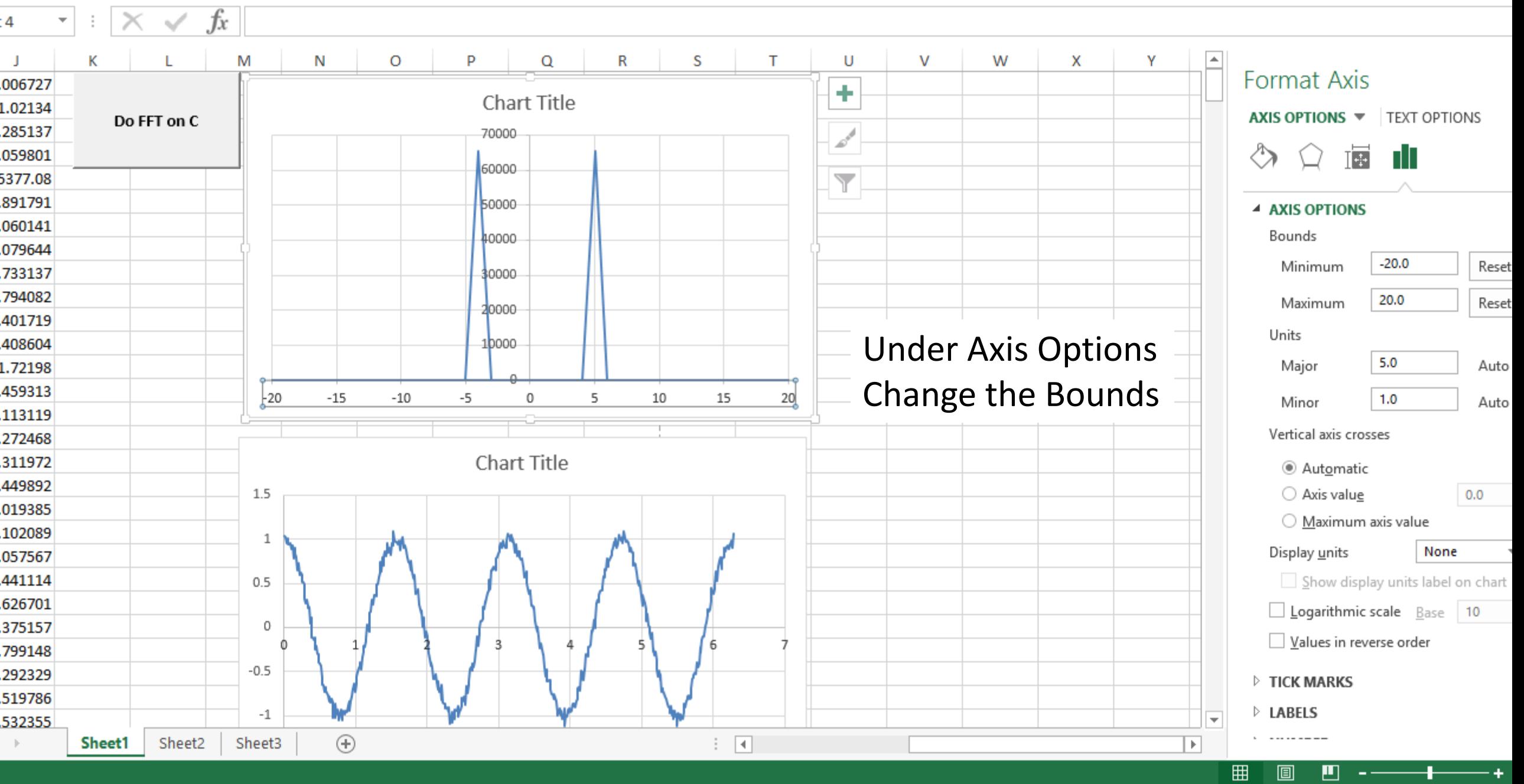

and the state of the state of the

The function used is  $cos(B1) + 0.8 * cos(2 * B1) + 0.4 * cos(2 * B1 + 0.1) + 0.2 * cos(8 * B1)$ 

Sum of four cosine functions

Power spectrum

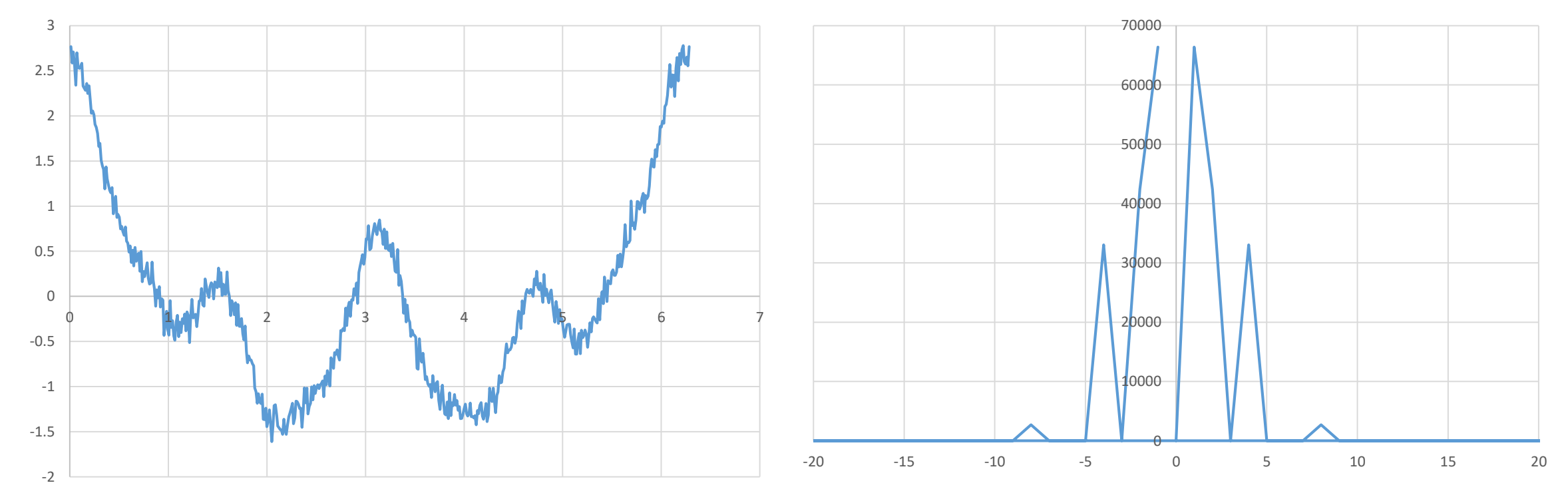

HOME

**INSERT** 

PAGE LAYOUT

FORMULAS DATA **REVIEW**  VIEW

ACROBAT

FORMAT **DESIGN** 

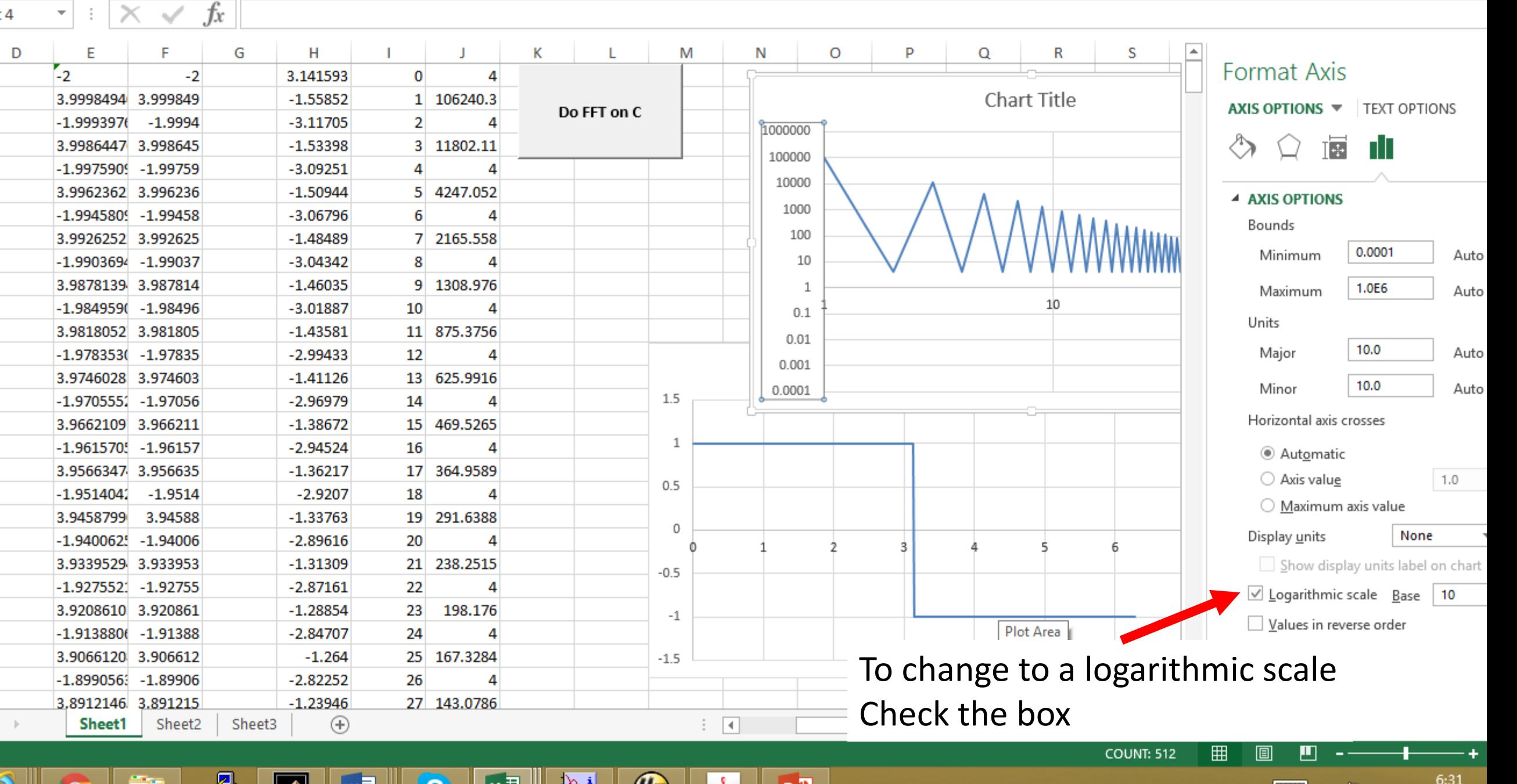

圆 **THE LAND COLL** œ **CONTRACTOR**  $\sqrt{2}$  $-$ **College** 

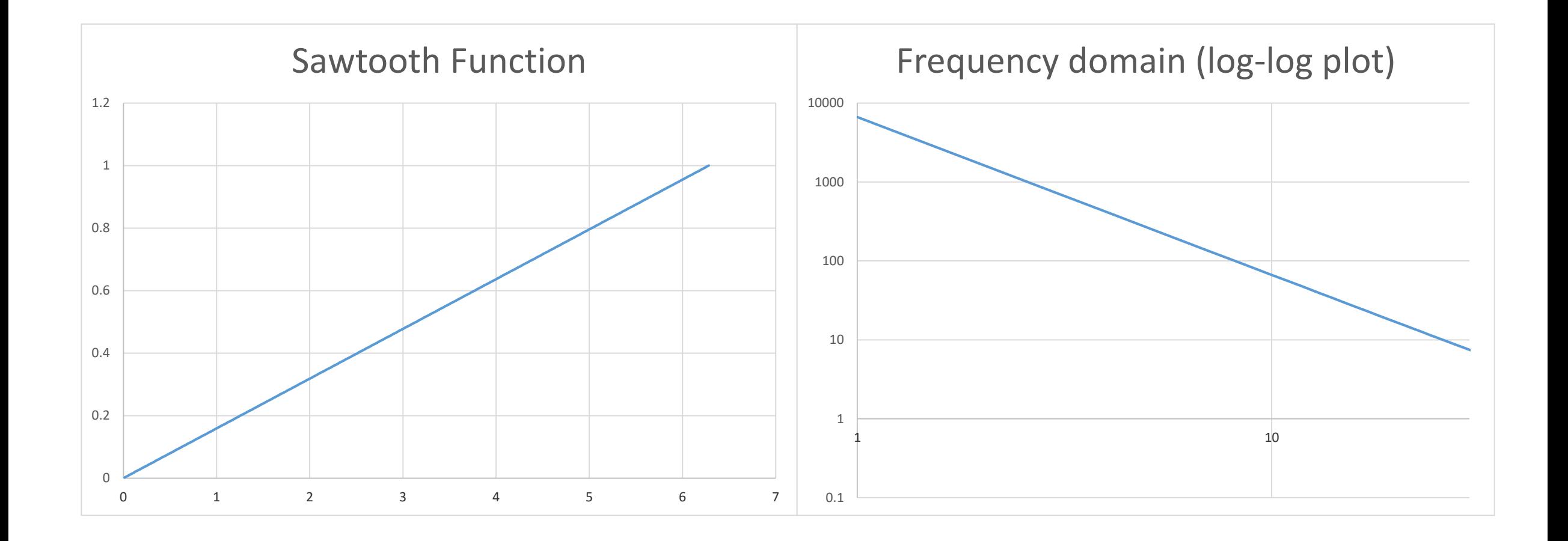

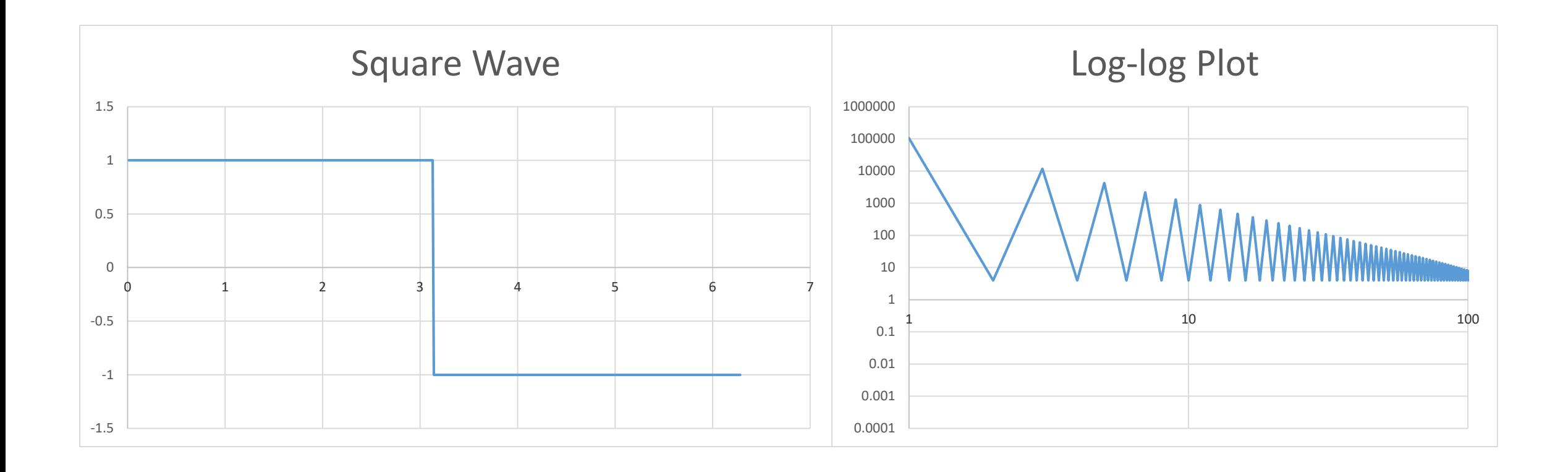

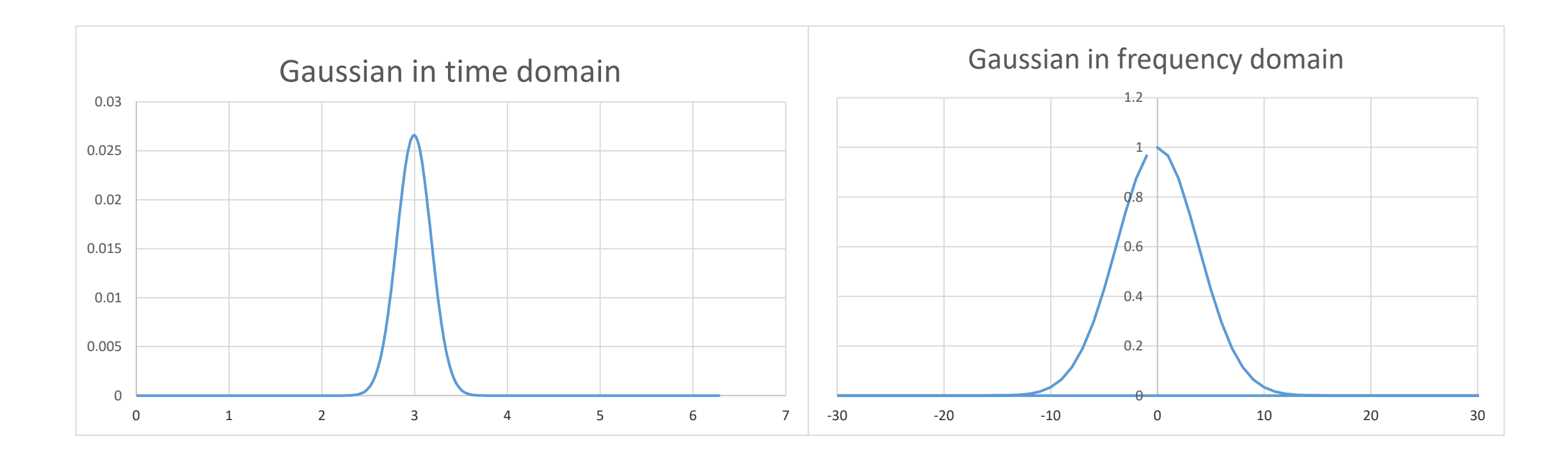

C1: =NORMDIST (A1,244,15,0)

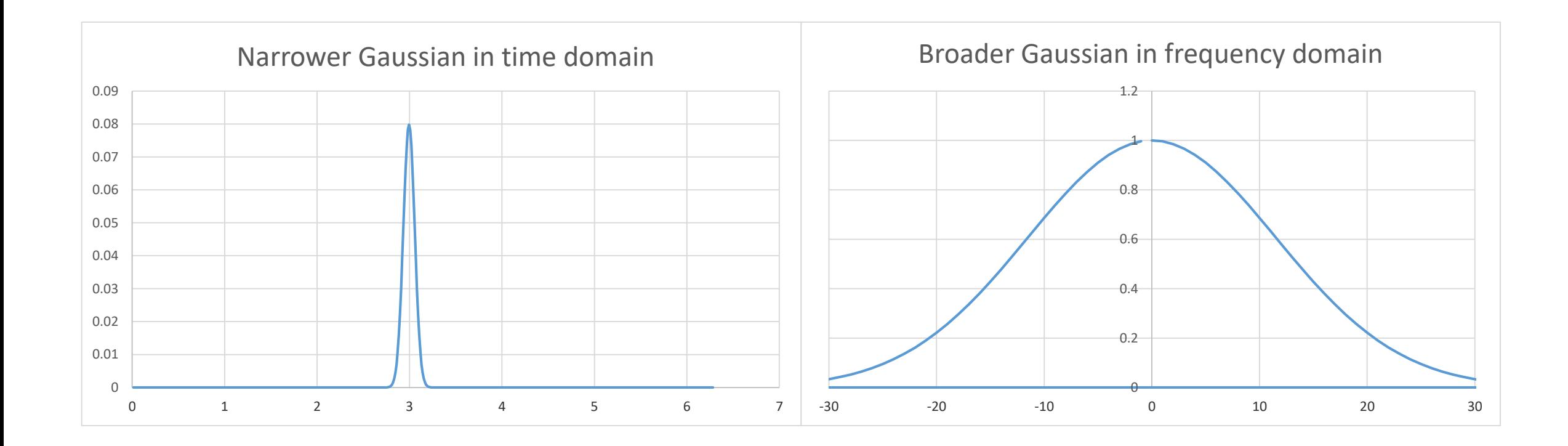

C1: =NORMDIST (A1,244,5,0)